This exam is open book, open web-browser and open notes. Your desktop, web camera and audio are being remotely recorded by Proctorio. The difference between Quiz 1 and Quiz 2 is that Proctorio will be recording each of you individually rather than Zoom doing the same thing as part of a video conference call.

The following instructions have not changed; however, please read them anyway:

- Do not click on the I'm finished question in WebCampus until you have shown all your written work to web camera and clearly stated how many pages you will be scanning and turning in for later grading. There is no need to show any Julia work to the web camera because that has already been captured by the screen recorder.
- Starting now until after the semester ends on December 18 do not send email, text or any other type of message to anyone about questions appearing on this exam.
	- If you have a paid membership to WolframAlpha, Chegg or other fee-based web service please log out of those services. As your screen will be recorded, also log out of bank accounts, personal email and online shopping sites.
	- Make sure only one monitor is enabled on your computer. If you normally use two monitors, you will have to temporarily disconnect one of them during the exam as Proctorio can only record one screen at a time.
	- Before starting the exam Proctorio will verify that your video, audio and desktop are properly being recording. You will then be asked to show your student identification and your desk and work environment to the web camera.
		- It is fine to have books, notes and blank paper on your desk.
		- It's better not to have any dogs, cats or or other people in the room as the presence of multiple faces might confuse the computerized face detector.
		- If your favorite cat jumps on your desk during the exam do not panic; simply remove it and continue working.
	- Work each problem using pencil and paper or using a computer and Julia as appropriate. It is not allowed to send or receive email during the exam or upload questions to any web forum or homework service.
		- $\checkmark$  It is fine to use Google and similar web search engines.
		- It it fine to use the free WolframAlpha. Do not log in to a paid account.
		- You may use any non-interactive web resources during the exam.
		- You may read Stack Overflow or the Julia website, but do not post any questions to these or any similar forums during the exam.
		- $\overline{\circ}$  It is fine to open a browser tab to read the text book; however, I would recommend downloading a pdf copy ahead of time and using that if needed.
	- If you find an error in the test or are confused about a question, please explain carefully  $\angle$  in writing what is wrong and include that with your best attempt at an answer.

- When you are finished
	- $\circ$  Make sure your pages are consecutively numbered.  $\bullet$
	- State how may pages you will be turning in using your microphone.
	- Show your work one page at a time to the web camera.
	- Hold each page steady for a count of 10 so the web camera can focus on it.
	- There is no need to show any Julia work to the web camera because that has already been captured by the screen recorder.
		- leave the tab open...
- After you have shown all your written work to the web camera, return to WebCampus, answer the I'm finished question and press submit to stop the recording.
- After you have ended Proctorio you must still upload high-resolution scans of all work to Final Upload on WebCampus along with any Julia programs and computer output used to arrive at your final answers.
	- $\sqrt{\ }$  Upload all your written work as a single pdf file.
	- $\checkmark$  For Julia you may upload a JupyterLab notebook as a separate ipynb file.

◦ Do not change anything before uploading copies of your work for grading.

◦ Please type a note in the comment panel for the Final Upload if you notice a mistake in your work that you want to let me know about.

**Examplement Complete** 5 out of the following **7** questions 2-7<br>For full credit complete 5 out of the following **P** questions. Graduate students taking this

course as Math 666 must complete **6** out of *L*<sub>G</sub> questions. 1. Indicate in writing that you have understood the requirement to work independently by writing "I have worked independently on this exam" followed by your signature as **credit** you have to do problem 1...can't skip it...<br>1. Indicate in writing that you have understood the requirement to work independently extra from question 2-7. Question 8 is

the answer to this question.

for the contract of the contract of the contract of the contract of the contract of the contract of the contract of the contract of the contract of the contract of the contract of the contract of the contract of the contra everyone.

 $\checkmark$  2. Let A be the matrix

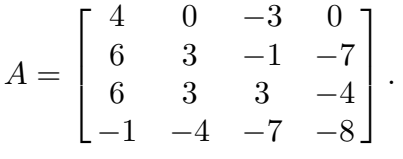

Starting with  $x_0 = (8, 9, 4, -4)$  perform (four) iterations of the power method

$$
\begin{cases} y_{k+1} = Ax_k \\ x_{k+1} = y_{k+1}/\|y_{k+1}\| \end{cases}
$$

where  $||x|| = \sqrt{x^{T}x}$  is the vector 2-norm.

pretty much a Julia question...

(i) What is  $||y_4||$ ?

(ii) What is  $x_4$ ?

use Julia as a calculator...

3. Consider the difference table

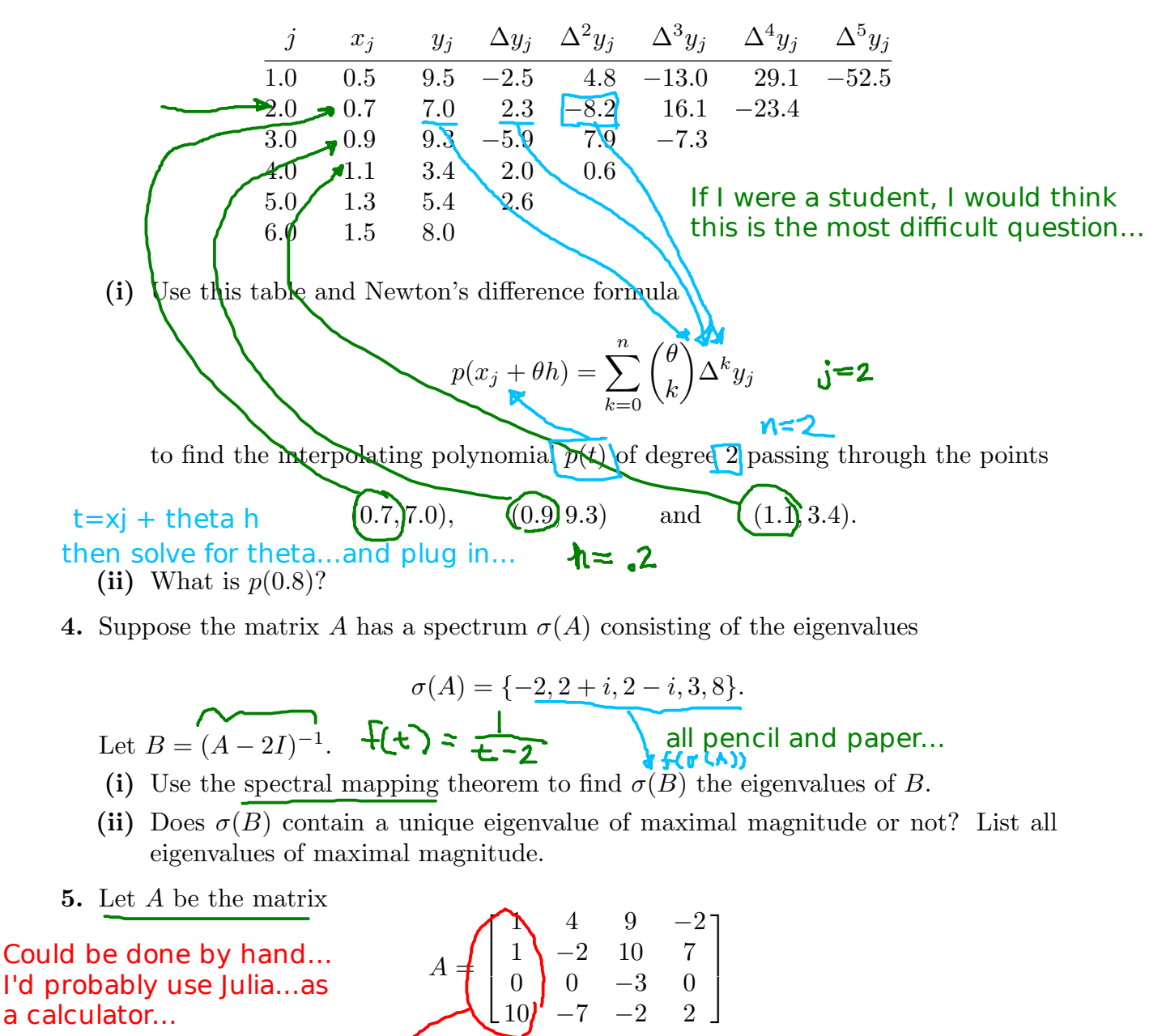

and consider the Hausholder reflectors  $P = I - 2vv^T$  where  $v^Tv = 1$ .

(i) Find a Hausholder reflector P such that  $PA$  is of the form

 $C = \pm 1$ 

∗ ∗ ∗ ∗ 0 ∗ ∗ ∗  $0$  \* \* \* 0 ∗ ∗ ∗ 1  $\vert$ After solving for c and v I'd check that PA really puts zeros in the column.

where entries with ∗ represent a number that may or may not be zero.

 $\sqrt{ }$ 

 $\parallel$ 

 $PA =$ 

(ii) Verify that  $P^{T}P = I$  and  $PP^{T} = I$ .

or you could use julia and the exact number for the P that you found in part (i).

pencil and paper...for a general proof that this is true for any v such that  $||v||=1$ . either

fine (probably)

6. Let the matrix A and vector b be defined as

$$
A = \begin{bmatrix} -9 & -1 & -4 & 2 \\ 3 & -5 & -1 & 3 \\ 0 & -2 & 9 & 6 \\ 1 & 0 & 6 & -8 \end{bmatrix} \text{ and } b = \begin{bmatrix} 9 & & & \\ 2 & & \\ 2 & & \\ 4 & & \end{bmatrix}.
$$
 diag dom cond  
and noise to the second  
ofails for the second  
diagonally dom.

 $9 > 1+4+2=7$  (ok)

 $3 + 1 + 3 = 7$  (false)  $2+6=0$  (ok)  $\lambda$ 

(i) Is A strictly diagonally dominant? If not explain why, if so provide a verification.

(ii) Starting with  $x_0 = (1, 0, 0, 0)$  perform four Jacobi iterations use julia...

$$
x_{k+1} = Bx_k + c
$$
 where  $B = -D^{-1}(A - D)$ ,  $c = D^{-1}b$ 

- and D is the diagonal part of A. What is  $x_4$ ?
- (iii) Let  $x = x_t$  be the solution to  $Ax = b$  and use the condition number  $\kappa(A) \approx 2.9$ along with the inequality ∥e∥  $\frac{\mathbb{E}[\mathbf{x}_t]}{\|\mathbf{x}_t\|} \leq \frac{\kappa(A)}{2.9}$ ∥r∥ use julia to compute r

## this is<br>the relative error the relative error  $\left(\|x_t\| \int^{\infty} z \cdot s \, d\|b\| \right)$   $\left(\int^{\infty} z \cdot s \, d\|b\| \right)$

to bound the relative error in  $x_4$ .

7. Consider the function  $f(x) = \exp(x) - 7/x$ . Newton's method for solving  $f(x) = 0$ may be expressed as the one-step iteration

$$
q(x)=x-f(x)/f'(x)
$$

$$
\mathbf{g}(\mathbf{x}) = \mathbf{x} \cdot \mathbf{f}(\mathbf{x}) / \mathbf{f}'(\mathbf{x})
$$
\n
$$
x_{k+1} = g(x_k)
$$
\nwhere\n
$$
\mathbf{f}'(\mathbf{x}) = \exp(\mathbf{x}) + 7/\mathbf{x} \cdot 2
$$
\n
$$
x_0 = \text{an initial approximation.}
$$

 $\frac{\partial^k g}{\partial x^j}$  g''  $(f(x_k))$ 

 $||b||$ 

(i) Explicitly write out what  $g(x)$  is in this case. this question is super easy...

(ii) Perform four iterations of Newtons method. What is  $x_4$ ? 8. [Extra Credit] Consider the problem of solving  $f(x) = 0$  where f is twice continuously differentiable. Let  $g = f^{-1}$  and consider the inverse iteration g(x)=x-(exp(x)-7/x)/(exp(x)+7/x^2) oh no what should x0 be? how about x0=1...so I can work the problem... some information was

## $x_{k+1} = x_k - f(x_k)g'(f(x_k)) + \frac{f(x_k)^2}{2}$ no extra credit for working addition problems of the regular part of the exam.

based on the second-order Taylor approximation.

- (i) Rewrite this iteration so no inverse functions or their derivatives appear anywhere.
- (ii) Find conditions which ensure this iteration converges with order 3. In particular the suppose  $x = \alpha$  is a solution so that  $f(\alpha) = 0$  and find conditions on f such that julia see

image

missing from the problem so i'm taking the

> liberty of setting  $x0=1$ to finish my work.

$$
\lim_{k \to \infty} \frac{|x_{k+1} - \alpha|}{|x_k - \alpha|^3} = L
$$
 for details

where  $L$  is some finite number.

(iii) Under the conditions found above, what is  $L$ ?